## The book was found

# Microsoft Outlook Shortcut - A Rapid Reference: Over 345 Rarely Known And Used Outlook Shortcuts

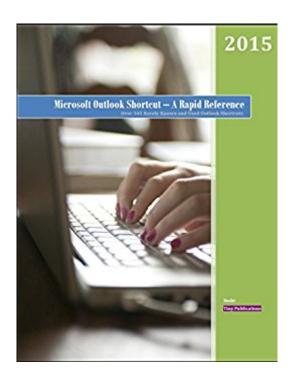

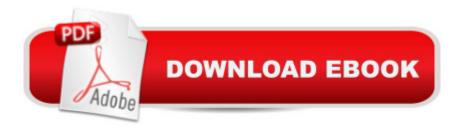

### Synopsis

Microsoft Outlook email client application is a leading email and collaboration tool from Microsoft Corporation. As an Outlook user you would already be aware that Microsoft office application and most of similar office applications requires extensive use of keyboard. However, it tend to be very annoying when you must take your hands off the keyboard and perform some very trivial job such as click Reply, Forward, checking new emails, inserting attachments, sending email, and so on. Moreover, if you need to work on a large number of emails it could be a very frustrating experience at times. However, not many of us know that a number of applications on Windows platform come with a bunch of shortcuts that may be used to invoke a functionality or features in such application. Microsoft Outlook 2013 alone has more than 300 shortcut key sequences. These shortcuts are hardly known to an average email user. It would not be an exaggeration to state that not more than 5% of outlook user base can really claim that they know the application in true sense of the term.

#### **Book Information**

File Size: 810 KB

Print Length: 59 pages

Publisher: Tiny Publications (TP) (April 24, 2015)

Publication Date: April 24, 2015

Sold by:Â Digital Services LLC

Language: English

**ASIN: B00WOWNNLA** 

Text-to-Speech: Enabled

X-Ray: Not Enabled

Word Wise: Not Enabled

Lending: Not Enabled

Enhanced Typesetting: Not Enabled

Best Sellers Rank: #1,057,578 Paid in Kindle Store (See Top 100 Paid in Kindle Store) #86 in Books > Computers & Technology > Software > Microsoft > Microsoft Outlook #924 in Kindle Store > Kindle eBooks > Education & Teaching > Teacher Resources > Computers & Technology #1082 in Kindle Store > Kindle Short Reads > 90 minutes (44-64 pages) > Computers & Technology

#### Download to continue reading...

Microsoft Outlook Shortcut - A Rapid Reference: Over 345 Rarely Known and Used Outlook

Shortcuts Windows 7 Shortcut Keys: A Complete List of Windows 7 Shortcuts (Shortcut Matters) Microsoft Outlook 2010 Quick Start Reference Card, 6-page Tri-fold Tips & Tricks Shortcut Training & Microsoft Outlook 2010 Calendar, Contacts, Tasks Quick Reference Guide (Cheat Sheet of Instructions, Tips & Shortcuts - Laminated Card) Microsoft Outlook 2013 Training & Quick Tips, Tricks & Shortcuts - 6 Page Tri-Fold (Software Quick Reference Cards) Microsoft Outlook Web App (OWA) for Exchange 2013 Quick Reference Guide (Cheat Sheet of Instructions, Tips & Shortcuts -Laminated Card) Take Back Your Life!: Using Microsoft Outlook to Get Organized and Stay Organized: Using Microsoft(r) Outlook(r) to Get Organized and Stay Organized (Bpg-Other) Microsoft Surface Pro 4 & Microsoft Surface Book: The Beginner's Guide to Microsoft Edge, Cortana & Mail App on Microsoft Surface Pro 4 & Microsoft Surface Book Understanding Additive Manufacturing: Rapid Prototyping, Rapid Tooling, Rapid Manufacturing Exam Ref 70-345 Designing and Deploying Microsoft Exchange Server 2016 Zeitmanagement mit Microsoft Office Outlook, 8. Auflage (einschl. Outlook 2010): Die Zeit im Griff mit der meistgenutzten BA rosoftware -Strategien, Tipps ... (Versionen 2003 - 2010) (German Edition) Microsoft Access 2010 Introduction Quick Reference Guide (Cheat Sheet of Instructions, Tips & Shortcuts - Laminated Card) Microsoft Access 2010 Intermediate Quick Reference Guide (Cheat Sheet of Instructions, Tips & Shortcuts -Laminated Card) Microsoft Excel 2016 Business Analytics & Power BI Quick Reference Guide -Windows Version (4-page Cheat Sheet of Instructions, Tips & Shortcuts - Laminated Guide) Microsoft Word 2010 Advanced Quick Reference Guide (Cheat Sheet of Instructions, Tips & Shortcuts - Laminated Card) Microsoft Word 2010 Templates & Macros Quick Reference Guide (Cheat Sheet of Instructions, Tips & Shortcuts - Laminated Card) Microsoft Word 2010 Mail Merge & Forms Quick Reference Guide (Cheat Sheet of Instructions, Tips & Shortcuts - Laminated Card) Microsoft Word 2013 Templates & Forms Quick Reference Guide (Cheat Sheet of Instructions, Tips & Shortcuts - Laminated Card) Microsoft Word 2013 Advanced Quick Reference: Styles & Long Documents (Cheat Sheet of Instructions, Tips & Shortcuts - Laminated Card) Microsoft Excel 2013 Introduction Quick Reference Guide (Cheat Sheet of Instructions, Tips & Shortcuts - Laminated Card)

<u>Dmca</u>